# Using LLMs to write Wikipedia content: What works. What doesn't.

User:Nowa editor since 2005, 9300 edits, 181 pages created

current focus: BLP page creation to better understand conservative movement in US

Wikipedia Day 2024 NYC January 14, 2024

# What Works:

Retrieval Augmented Generation (e.g. **Copilot** 

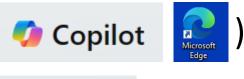

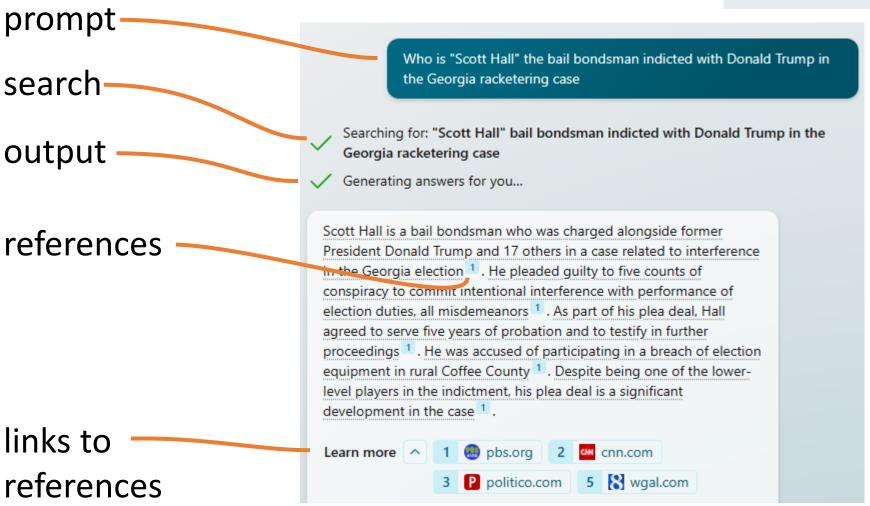

Useful for finding references and getting started on an article.

# Can you use RAG output directly in Wikipedia? NO! RAGs typically copy text from the sources (WP:COPYVIO)

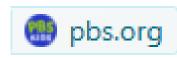

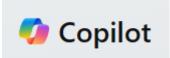

ATLANTA (AP) — A bail bondsman charged alongside former President Donald Trump and 17 others in the Georgia election interference case...

Hall ...plead guilty to five counts of conspiracy to commit intentional interference with performance of election duties, all misdemeanors.

Scott Hall is a bail bondsman who was charged alongside former President Donald Trump and 17 others in a case related to interference in the Georgia...

He pleaded guilty to five counts of conspiracy to commit intentional interference with performance of election duties, all misdemeanors

## What Works:

Using high token limit LLMs (e.g. GPT4-32k) to read multiple references

Write a Wikipedia biography for Scott Hall based on prompt the references in the system prompt. Use citations in the Wikipedia cite web format. Use ref names in the citations. Use your own words. output "Scott Hall" is a bail bondsman from Georgia who was charged alongside former President Donald Trump and 17 others in a case related to interference in the 2020 presidential election<ref cite web name="AP">{{cite web|url=https://www.pbs.org/newshour/politics/bail -bondsman-charged-alongside-trump-in-georgiabecomes-the-first-defendant-to-take-a-pleadeal title=Bail bondsman charged alongside Trump

follows refs, cite web is correct, no hallucinations

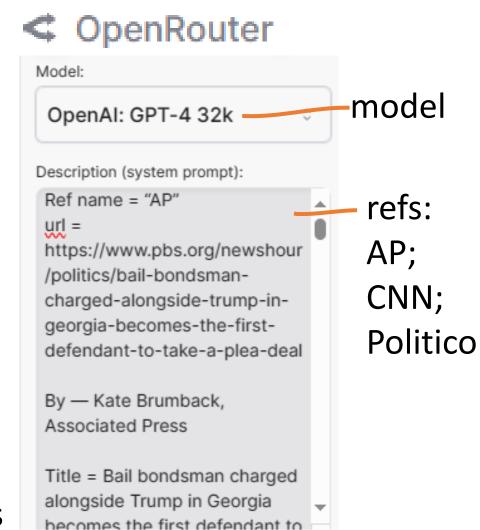

Read

Edit View history \* Tools >

From Wikipedia, the free encyclopedia

< User:Nowa | sandbox

Scott Hall is a bail bondsman from Georgia who was charged alongside former President Donald Trump and 17 others in a case related to interference in the 2020 presidential election [1]. Hall was accused of participating in a breach of election equipment in Coffee County, Georgia [1].

In August 2023, Hall reached a bond agreement with Fulton County District Attorney Fani Willis, with his bond set at \$10,000<sup>[2]</sup>. As part of the order, he was required to report to pre-trial supervision every 30 days and was barred from communicating with the other 18 defendants in the case<sup>[2]</sup>.

In September 2023, Hall became the first defendant in the case to accept a plea deal, pleading quilty to five counts of conspiracy to commit intentional interference with performance of election duties [1]. As part of the plea deal, Hall agreed to a sentence of five years of probation, a \$5,000 fine, and a letter of apology to the state [3]. He also agreed to testify against other co-defendants in future trials or hearings [3].

Hall was a pro-Trump poll-watcher in Atlanta and spent hours inside a restricted area of the Coffee County elections office when voting systems were breached in January 2021[2]. He was facing a total of seven charges, including the racketeering count that was central to Willis' prosecution, as well as several charges stemming from the Coffee County allegations<sup>[2]</sup>. The felony charges against Hall were dropped as part of the agreement<sup>[3]</sup>.

Under the deal, Hall is forbidden from speaking with the media until all trials related to the case are complete and may not be involved in any activities related to voting[3]. Under Georgia law, he could be left without a criminal record if he successfully completes probation[3].

- 1. ^ a b c "Bail bondsman charged alongside Trump in Georgia becomes the first defendant to take a plea deal" . Associated Press. Sep 29, 2023. Retrieved Sep 29, 2023.
- 2. ^ a b c d "Scott Hall, accused of voter data breach, agrees to \$10,000 bond in Fulton County criminal case" \( \tilde{L} \). CNN. August 21, 2023. Retrieved August 21,
- Sep 29, 2023.

# Copyvio? Alas yes

Use MS Word "compare documents" to find copyvios of wiki draft relative to source documents

Hall is one of former President Donald Trump's co-defendants and was a pro-Trump poll-watcher in Atlanta who and spent hours inside a restricted area of the Coffee County elections office when voting systems were breached in January 2021—[2]. He was facing a total of seven charges, including the racketeering count that was central to Willis' prosecution, as well as several charges stemming from the Coffee County allegations[2]. The felony charges against Hall were dropped as part of the agreement[3].

## copyvio

#### also copyvio

Hall is "facing a total of seven charges, including the racketeering count that's central to Willis' prosecution, as well as several charges stemming from the Coffee County allegations"

# Conclusions

- RAG LLMs (e.g., Copilot) can be useful for finding sources (RS).
- High token limit LLMs (e.g. GPT4-32k) can be useful for reading multiple RS and formatting Wikipedia citations.
- "Copyright violations" is the major barrier to using LLMS to draft Wikipedia articles.